# Package 'EvoRAG'

February 19, 2015

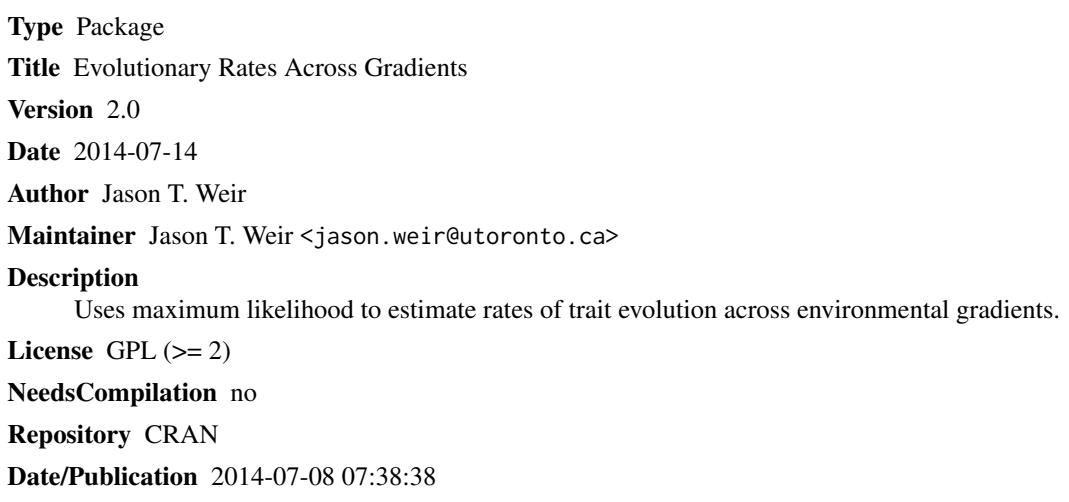

## R topics documented:

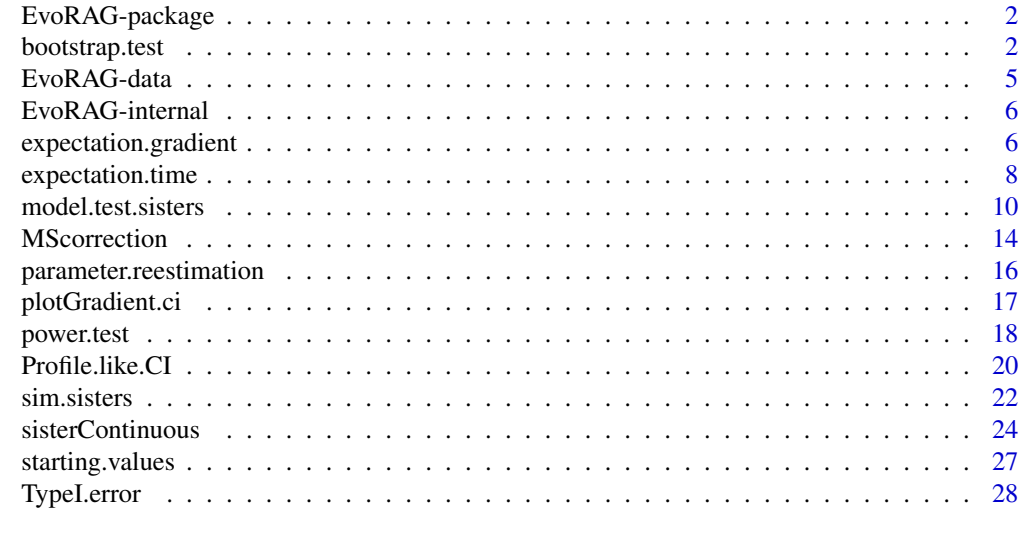

 $\bf 30$  $\bf 30$ 

<span id="page-1-0"></span>

#### Description

This packages uses maximum likelihood to estimate rates of trait evolution under several evolutionary models (Brownian Motion, Ornstein Ulhembeck) for datasets comprising many sister pairs (sister species or other sorts of sister pair data). Models in which a single evolutionary rate is applied to a dataset (null models) can be compared to models in which rates vary as a function of another continuous variable. The provided example tests to see if rates of vocal evolution in birds vary as a function of latitude. Functions are provided for simulating data under all implemented models and confidence intervals can be generated either from variances calculated via from bootstrap analysis or via profile likelihood.

### Details

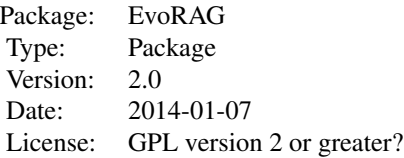

This package can be used to estimate rates of trait evolution across environmental or other sorts of gradients. The key function is model.test.sisters.

### Author(s)

Jason T. Weir

Maintainer: Jason T. Weir <jason.weir@utoronto.ca>

### References

Weir JT, D Wheatcroft,  $&$  T Price. 2012. The role of ecological constraint in driving the evolution of avian song frequency across a latitudinal gradient. Evolution. 66: 2773-2783.

Weir JT, & D Wheatcroft. 2011. A latitudinal gradient in rates of evolution of avian syllable diversity and song length. Proceedings of the Royal Society of London, B. 278:1713-1720.

bootstrap.test *Estimate confidence intervals using bootstrap*

### Description

Applies bootstrap analyses to each of the packages models as an alternative way to estimate 95

### bootstrap.test 3

### Usage

```
bootstrap.test(DIST, TIME, GRAD, model, parameters, meserr1=0, meserr2=0,
   breakpoint = "NULL", N = c(1000), starting=NULL)
```
### Arguments

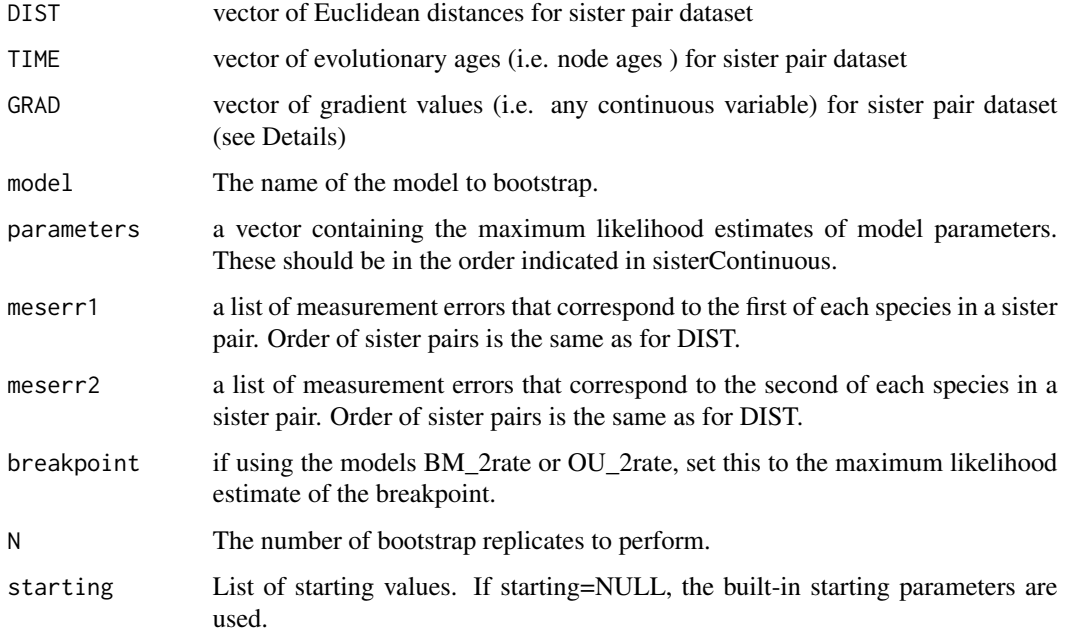

### Details

N bootstrap samples are generated, and are used to generate two estimates of the 95

### Value

A matrix is returned listing the mean, median, variance, and 95

### Author(s)

Jason T. Weir

### References

Efron, B. and Tibshirani, R. (1986). The Bootstrap Method for standard errors, confidence intervals, and other measures of statistical accuracy. Statistical Science, Vol 1., No. 1, pp 1-35.

### See Also

sisterContinuous

#### Examples

```
## Not run:
###EXAMPLE 1
 ###simulate data
 set.seed(seed = 3)
 TIME = runif(n=100, min = 0, max = 10)GRAD = runif(n=100, min = 0, max = 60)DATA1 \le sim.sisters(TIME = TIME, GRAD=GRAD, parameters = c(2, -0.03),
     model=c("BM_linear"))
 ###Find the MLE of model parameters
 RESULT <- model.test.sisters(DIST=DATA1[,3], TIME=DATA1[,2],
     GRAD=DATA1[,1], models=c("BM_linear"))
 intercept <- as.numeric(RESULT[5,1])
 slope <- as.numeric(RESULT[6,1])
 model = c("BM_linear")
 parameters=c(intercept, slope)
 ###Run the bootstrap
 RR <- bootstrap.test(DIST=DATA1[,3], TIME=DATA1[,2],
     GRAD=DATA1[,1], model = "BM_linear", parameters, meserr1=0,
 meserr2=0, N = c(100)summary <- RR$summary #to show only the summary.
 bootstraps <- RR$bootstraps #to obtain the bootstraps
###EXAMPLE 2
 ###simulate data
 set.seed(seed = 3)
 TIME = runif(n=100, min = 0, max = 10)GRAD = runif(n=100, min = 0, max = 60)DATA1 <- sim.sisters(TIME = TIME, GRAD=GRAD, parameters = c(2, -0.03, 1,
     0.1), model=c("OU_linear"))
 ###Find the MLE of model parameters
 RESULT <- model.test.sisters(DIST=DATA1[,3], TIME=DATA1[,2],
     GRAD=DATA1[,1], models=c("OU_linear"))
 intercept_beta <- as.numeric(RESULT[5,1])
 slope_beta <- as.numeric(RESULT[7,1])
 intercept_alpha <- as.numeric(RESULT[11,1])
 slope_alpha <- as.numeric(RESULT[12,1])
 parameters=c(intercept_beta, slope_beta, intercept_alpha, slope_alpha)
 ###Run the bootstrap
 RR <- bootstrap.test(DIST=DATA1[,3], TIME=DATA1[,2],
    GRAD=DATA1[,1], model = "OU_linear", parameters, meserr1=0, meserr2=0,
     N = c(100)summary <- RR$summary #to show only the summary.
 bootstraps <- RR$bootstraps #to obtain the bootstraps
```
## End(Not run)#end dontrun

<span id="page-4-0"></span>

### Description

This dataset is from Weir et al. 2012 (Evolution).

#### Usage

```
data(bird.pitch)
data(bird.syllables)
```
### Details

bird.pitch: Euclidean distances are estimated from 6 measures of bird song pitch (using a Euclidean distance of PC1 and PC2). The gradient is midpoint latitude of the sister pair.

bird.syllables: Euclidean distances are from PC2 in a dataset which measured number of syllable types and temporal aspects of bird song. PC2 reflected the number of syllable types in a song. The gradient is midpoint latitude of the sister pair.

### Value

returns the dataset in the form of a matrix

#### Author(s)

Jason T. Weir

### References

Weir JT, D Wheatcroft, & T Price. 2012. The role of ecological constraint in driving the evolution of avian song frequency across a latitudinal gradient. Evolution 66, 2773-2783.

Weir JT, & D Wheatcroft. 2011. A latitudinal gradient in rates of evolution of avian syllable diversity and song length. Proceedings of the Royal Society of London, B. 278:1713-1720.

### Examples

```
data(bird.pitch)
data(bird.syllables)
```
<span id="page-5-0"></span>

### Description

EvoRAG-internal functions are not typically called by the user

### Details

These are internal EvoRAG functions, not intended to be called directly by the user. They include the following functions: sisterContinuous\_logSpace, find.mle.sister, and simulation.analysis.

expectation.gradient *calculate the expected (i.e. mean) Euclidean distances for a gradient model*

### Description

For models where evolutionary rate (Beta) or constraint (alpha) vary across a gradient, calculate the expected (i.e. mean) Euclidean distances at each point across the gradient after a given amount of time.

#### Usage

```
expectation.gradient(gradient.span = c(\emptyset, 1\emptyset), model = c("BM_null","BM_linear", "BM_2rate", "BM_linear_breakpoint", "BM_quadratic",
   "OU_null", "OU_linear_beta", "OU_linear", "OU_2rate",
   "OU_linear_breakpoint"), parameters, time=c(3), values=TRUE,
   plot=TRUE, quantile=FALSE)
```
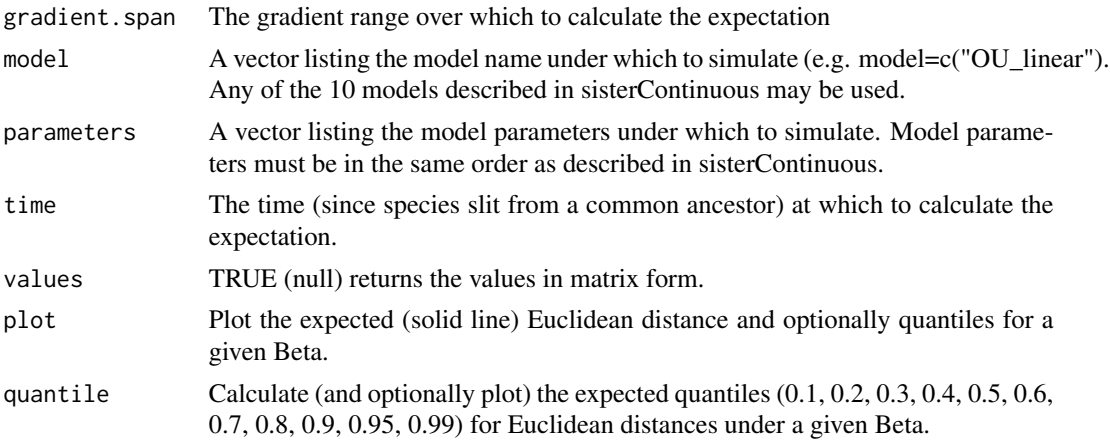

#### Details

This function calculates the expectation (i.e. mean value under a half normal distribution) for Eculidean distance across a gradient where either evolutionary rate (Beta) and/or constraint (Alpha) vary as a function of the gradient. The user must specify the time at which the expectation will be calculated. The user can also have the quantiles (0.1, 0.2, 0.3, 0.4, 0.5, 0.6, 0.7, 0.8, 0.9, 0.95, 0.99) calculated across the gradient.

### Value

Returns a matrix with 1 columns corresponding to L (the gradient value) and the expectation, and an additional 11 columns with quantiles if qualtiles=TRUE. If plot=TRUE, the expectation (solid line) and optionally the quantiles (dashed lines) are plotted.

### Author(s)

Jason T. Weir

### References

Weir JT, D Wheatcroft, & T Price. 2012. The role of ecological constraint in driving the evolution of avian song frequency across a latitudinal gradient. Evolution 66, 2773-2783.

Weir JT, & D Wheatcroft. 2011. A latitudinal gradient in rates of evolution of avian syllable diversity and song length. Proceedings of the Royal Society of London, B 278, 1713-1720.

#### See Also

expectation.time, sisterContinuous

### Examples

```
## Not run:
##Example 1
  ###Expectation after 3 time units under BM_linear with Beta at 0 = 7, and
 ###a slope of Beta = -0.1.
 expectation.gradient(gradient.span = c(0, 60), model = c("BM\_linear"),
     values = FALSE, parameters=c(7,-0.1), time=c(3),quantile=TRUE)
##Example 2
 ###Expectation after 3 time units under OU_linear with Beta constant
 ###across the gradient and alpha declining.
 expectation.gradient(gradient.span = c(\emptyset, 6\emptyset), model = c("0U_1)inear"),
     values = FALSE, parameters=c(0.1, 0, 7, -0.1), time=c(3), quantile=TRUE)
##Example 3
 ###Expectation after 3 time units under OU_linear with Beta declining across
 ###the gradient and alpha remaining constant.
```
expectation.gradient(gradient.span = c(0, 60), model = c("OU\_linear"), values = FALSE, parameters= $c(7, -0.1, 10, 0)$ , time= $c(3)$ , quantile=TRUE)

```
##Example 4
 ###Expectation after 3 time units under BM_2rate with Beta 5 times higher
 ###after a breakpoint at L = 20.
 expectation.gradient(gradient.span = c(\theta, 6\theta), model = c("BM_2rate"),
     values = FALSE, parameters=c(1, 20,5), time=c(3),quantile=FALSE)
##Example 5
 ###Expectation after 3 time units under BM_linear_breakpoint with the slope
 ###of Beta increasing 5 times higher after a breakpoint at L = 20.
 expectation.gradient(gradient.span = c(0, 60), model = c("BM_linear_breakpoint"),values = FALSE, parameters=c(0.1, 0.001, 20,0.1), time=c(3),quantile=TRUE)
##Example 6
 ###Expectation after 3 time units under BM_quadratic in which beta increases
 ###initially across the gradient and then declines. Under the quadratic,
 ###Beta_a (the third parameter) > 0 parabola curves upward, Beta_a < 0 downward.
 expectation.gradient(gradient.span = c(0, 60), model = c("BM_quadratic"),values = FALSE, parameters=c(10, 15, -0.2), time=c(3), quantile=TRUE)
## End(Not run)
```
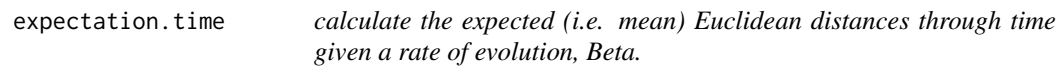

### Description

calculate the expected (i.e. mean) Euclidean distances through time given a rate of evolution, Beta.

#### Usage

```
expectation.time(Beta, Alpha="NULL", time.span=c(0, 10),
  values=TRUE, plot=TRUE, quantile=FALSE)
```
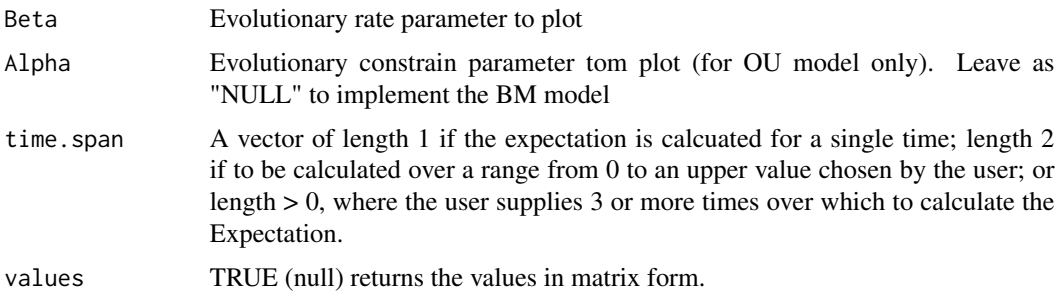

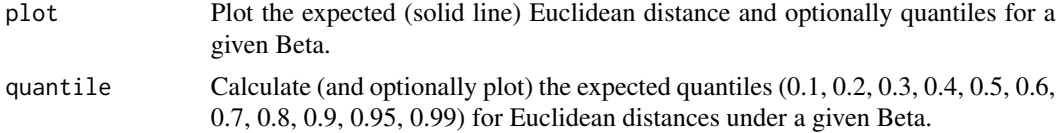

### Details

This function calculates the expectation (i.e. mean value under a half normal distribution) for Eculidean distance across a time range and optionally the quantiles (0.1, 0.2, 0.3, 0.4, 0.5, 0.6, 0.7, 0.8, 0.9, 0.95, 0.99).

#### Value

Returns a matrix with 3 columns corresponding to L, T and simulated E, and an additional 11 columns with quantiles if qualtiles=TRUE. If plot=TRUE, the expectation (solid line) and optionally the quantiles (dashed lines) are plotted.

### Author(s)

Jason T. Weir

### References

Weir JT, D Wheatcroft,  $&$  T Price. 2012. The role of ecological constraint in driving the evolution of avian song frequency across a latitudinal gradient. Evolution 66, 2773-2783.

Weir JT, & D Wheatcroft. 2011. A latitudinal gradient in rates of evolution of avian syllable diversity and song length. Proceedings of the Royal Society of London, B 278, 1713-1720.

#### See Also

expectation.gradient, sisterContinuous, bootstrap.sister

### Examples

```
##Example 1
 ###Compare data simulated under BM_null to the expectation and quantiles
 TIME = c(0:100) * 0.1GRAD = (0:100)*0 #BM_null does not require GRAD, thus simply make a dummy set of GRAD
 DATA1 \le sim.sisters(TIME=TIME, GRAD=GRAD, parameters = c(0.1),
     model=c("BM_null"), MULT=10)
 expectation.time(Beta=0.1, Alpha="NULL", time.span=c(0, 10), values=FALSE,
     plot=TRUE, quantile=TRUE)
 points(DATA1[,3] ~ ~ DATA1[,2], col="black", cex=0.4)
##Example 2
 ###Compare data simulated under OU_null to the expectation and quantiles
 TIME = c(0:100) * 0.1GRAD = (0:100)*0 #GRAD is not required by these models, so a dummy set of GRAD are provided
 DATA1 <- sim.sisters(TIME=TIME, GRAD=GRAD, parameters = c(0.1, 1),
    model=c("OU_null"), MULT=10)
 expectation.time(Beta=0.1, Alpha=1, time.span=c(0, 10), values=FALSE,
```

```
plot=TRUE, quantile=TRUE)
points(DATA1[,3] ~ DATA1[,2], col="black", cex=0.4)
```
model.test.sisters *Fit evolutionary models for continuous trait data*

### Description

Takes a dataset of continuous trait values for a series of sister pairs (e.g. sister species) with known ages of divergence and finds the maximum likelihood fits under a series of evolutionary models.

### Usage

```
model.test.sisters(DIST, TIME, GRAD, GRAD2 = "NULL", meserr1 = 0,
     meserr2 = 0, models = c("BM_null", "BM_linear", "BM_2rate",
 "BM_linear_breakpoint", "BM_quadratic", "OU_null", "OU_linear_beta",
 "OU_linear", "OU_2rate", "OU_linear_breakpoint"), starting=NULL,
 Beta_starting = NULL, Alpha_starting = NULL)
```
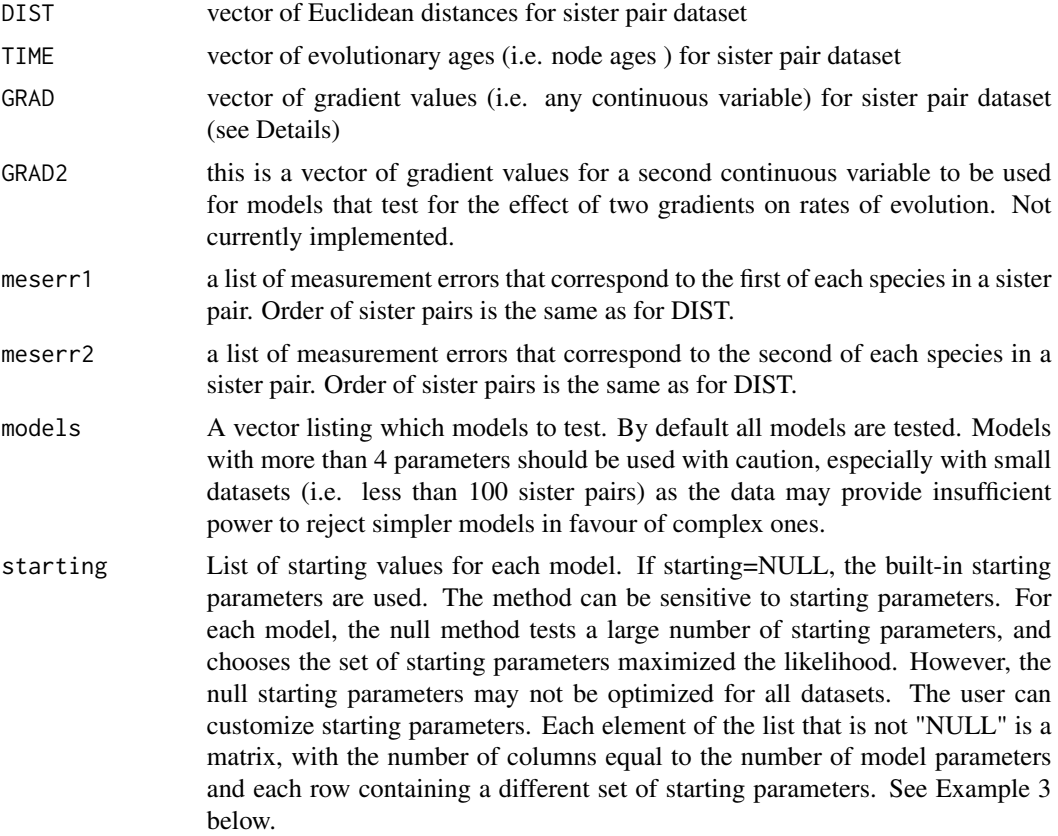

<span id="page-9-0"></span>

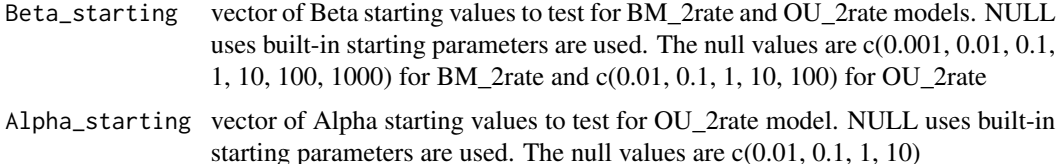

#### Details

Evolutionary models include null models whereby a single set of model parameters are fit to all sister pairs and models whereby parameters are allowed to vary as a function of another continuous variable. The second continuous variable could be elevation, latitude, body mass or any other continuous variable of interest, over which rates of trait evolution might vary. This function uses the nlm optimizer to search for the maximum likelihood estimates under 10 evolutionary models. For details of the evolutionary models implemented see sisterContinuous. Running all models on a dataset of about 100 sisters should take less than 5 minutes. Excluding those models with more than 4 parameters will speed up the search considerably. For BM\_2rate and OU\_2rate models, Beta and alpha values before and after the breakpoint are each set to the values in Beta\_starting and Alpha\_starting, and all possible pairwise combinations of these are tested together with a variety of breakpoints. Thus keep the length of these vectors of starting values under 5, or expect to wait a long time for the function to execute.

#### Value

Returns a table with log-likelihoods, Akaike information criterion, and parameter estimates. The final column returns the exit status of the nlm function (and results should not be trusted if this value is 3 or higher; see nlm documentation). parameters are output in the same order as specified in sisterContinuous.

- **BM** null: Beta =  $b1$
- OU null: Beta = b1, Alpha = a1
- BM linear: Beta  $C = b1$ ; Beta slope = b1 slope
- OU\_linear: Beta\_C = b1, Beta\_slope = b1\_slope, Alpha\_C = a1, Alpha\_slope = a1\_slope
- **BM\_linear\_beta:** Beta\_C =  $b1$ , Beta\_slope =  $b1$ \_slope
- OU\_linear\_beta: Beta\_C = b1, Beta\_slope = b1\_slope, Alpha = a1
- BM\_2rate parameters: Beta1 = b1, breakpoint = breakpoint, Beta2 =  $b2$
- OU\_2rate parameters: Beta1 = b1, breakpoint = breakpoint, Beta2 = b2, Alpha1 = a1, Alpha $2 = a2$
- BM\_linear\_breakpoint: Beta\_C1 = b1, Beta\_slope1=b1\_slope, breakpoint=breakpoint, Beta\_Slope2=b2\_slope
- OU linear breakpoint: Beta C1 = b1, Beta slope1=b1 slope, breakpoint=breakpoint, Beta Slope2=b2 slope,  $Alpha_C1 = a1, Alpha_Slope1 = a1_Slope, and Alpha_Slope2 = a2_Slope$
- BM quadratic: Beta c = Quadratic c, Beta  $b =$  Quadratic b, Beta  $a =$  Quadratic a

#### Author(s)

Jason T. Weir

### References

Weir JT, D Wheatcroft, & T Price. 2012. The role of ecological constraint in driving the evolution of avian song frequency across a latitudinal gradient. Evolution 66,2773-2783.

Weir JT, & D Wheatcroft. 2011. A latitudinal gradient in rates of evolution of avian syllable diversity and song length. Proceedings of the Royal Society of London, B 278,1713-1720.

### See Also

sisterContinuous

#### Examples

```
## Not run:
##Example 1
  ###This example uses the four models used in Weir et al. 2012 to test for
 ###a latitudinal effect on Euclidean distances for bird song pitch on 87
 ###forest sister pairs.
     data(bird.pitch)
     attach(bird.pitch)
 #STEP 1 Correct Euclidean distances for sampling and measurement bias
     DIST_cor <- MScorrection(nA=bird.pitch$number_individuals_Species1,
       nB=bird.pitch$number_individuals_Species2,
       VarA=bird.pitch$Variance_PC1and2_Species1,
       VarB=bird.pitch$Variance_PC1and2_Species2,
       DIST_actual=bird.pitch$Uncorrected_Euclidean_Distance)
 #STEP 2 Extract and test only forest species
    DIST <- subset(DIST_cor, subset = (bird.pitch$Habitat == "forest"))
    TIME <- subset(bird.pitch$TIME,subset = (bird.pitch$Habitat == "forest"))
     GRAD <- subset(bird.pitch$GRAD,
        subset = (bird.pitch$Habitat == "forest"))
     models = c("BM_null", "BM_linear", "OU_null", "OU_linear")
     #The following generally takes 1 to 2 minutes to run
    FIT1 <- model.test.sisters(DIST=DIST, TIME=TIME, GRAD=GRAD, models=models)
 ###The best fit model for forest species is the OU_linear model in which
 ###rates of evolution increase with latitude (b1_slope is positive) and
 ###evolutionary constraint declines with increasing latitude (a1_slope is
 ###negative).High latitude species are evolving faster and in a less
 ###constrained fashion.
##Example 2
  ###This example tests to see if allopatric and sympatric species pairs
 ###have significantly different rates under the BM_null model
 #STEP 1 Correct Euclidean distances for sampling and measurement bias
     DIST_cor <- MScorrection(nA=bird.pitch$number_individuals_Species1,
       nB=bird.pitch$number_individuals_Species2,
       VarA=bird.pitch$Variance_PC1and2_Species1,
       VarB=bird.pitch$Variance_PC1and2_Species2,
```

```
DIST_actual=bird.pitch$Uncorrected_Euclidean_Distance)
```

```
#STEP 2 First, fit BM_linear to the entire dataset
  DIST <- DIST_cor
   TIME <- bird.pitch$TIME
   GRAD <- bird.pitch$GRAD
   models = c("BM_null")
  FIT2a <- model.test.sisters(DIST=DIST, TIME=TIME, GRAD=GRAD, models=models)
#STEP 3 Next, fit BM_linear to the allopatric subset
   DIST <- subset(DIST_cor, subset = (bird.pitch$Patry == "allopatric"))
   TIME <- subset(bird.pitch$TIME,
      subset = (bird.pitch$Patry == "allopatric"))
   GRAD <- subset(bird.pitch$GRAD,
     subset = (bird.pitch$Patry == "allopatric"))
   models = c("BM_null")
   FIT2b <- model.test.sisters(DIST=DIST, TIME=TIME, GRAD=GRAD, models=models)
#STEP 4 Finally, fit BM_linear to the sympatric subset
   DIST <- subset(DIST_cor, subset = (bird.pitch$Patry == "sympatric"))
   TIME <- subset(bird.pitch$TIME,
      subset = (bird.pitch$Patry == "sympatric"))
   GRAD <- subset(bird.pitch$GRAD,
      subset = (bird.pitch$Patry == "sympatric"))
   models = c("BM_null")
   FIT2c <- model.test.sisters(DIST=DIST, TIME=TIME, GRAD=GRAD, models=models)
#STEP 5 Compare the AIC of the model fit to the entire dataset to the model
#with separate rates for allopatric and sympatric subsets.
   ###To calculate AIC for the allopatric and sympatric model
   ###the loglikelihoods for the subsets are summed
   logLikelihood <- as.numeric(FIT2b[1,]) + as.numeric(FIT2c[1,])
   ###The subsets model has 2 parameters (1 for each subset)
   ###thus AIC = 2 \times 2 - 2 \times \logLike
   AIC_forest_nonforest <- 2*2 - 2*logLikelihood
```
###The AIC for the entire dataset is 319.86 and for the model with separate rates ###for allopatric and sympatric AIC is 320.13. The best fit model is the full dataset ###model without separate rates for different subsets, indicating a failure to reject ###the null hypothesis in favour of separate rates for allopatric and sympatric ###species pairs.

```
##Example 3
 ###using the same data as Example 1, this example demonstrates user control of
 ###starting parameters
 #STEP 1 generate matrices of starting values for those models which the user
 #wishes to use customized starting values
    p_matrix <- c(0.0001, 0.001, 0.01, 0.1, 1,2,3,4,5,10,100,1000)
     BM_null_starting <- matrix(p_matrix, length(p_matrix), 1, byrow=TRUE)
    p_matrix <- c(10, -1, 10, 1, 0, -0.1, 0, 0.1)
    BM_linear_starting <- matrix(p_matrix, length(p_matrix)/2, 2, byrow=TRUE)
```

```
#first, use only 2 models, each with customize starting parameters
    models <- c("BM_null", "BM_linear")
    FIT3a <- model.test.sisters(DIST=DIST, TIME=TIME, GRAD=GRAD, models=models,
        starting = list(BM_null_starting, BM_linear_starting) )
 #next use 4 models, but customize starting parameters for only the first two
    models <- c("BM_null", "BM_linear", "OU_null", "OU_linear")
    FIT3b <- model.test.sisters(DIST=DIST, TIME=TIME, GRAD=GRAD, models=models,
        starting = list(BM_null_starting, BM_linear_starting, "NULL", "NULL") )
##EXAMPLE 4
 ###This example uses the syllable dataset for oscine songbirds Weir & Wheatcroft 2011
 data(bird.syllables)
 attach(bird.syllables)
 #STEP 1 Correct Euclidean distances for sampling and measurement bias
    DIST_cor <- MScorrection(nA=bird.syllables$number_individuals_Species1,
       nB=bird.syllables$number_individuals_Species2,
       VarA=bird.syllables$Species1_PC2_var,
       VarB=bird.syllables$Species2_PC2_var,
       DIST_actual=abs(bird.syllables$Species1_PC2_mean -
       bird.syllables$Species2_PC2_mean))
 #STEP 2 Test all models on oscines only (in which song has a strong
 #culturally transmitted component)
    DIST <- subset(DIST_cor, subset = (bird.syllables$Suboscine == "oscine"))
    TIME <- subset(bird.syllables$TIME,subset = (bird.syllables$Suboscine == "oscine"))
    GRAD <- subset(bird.syllables$GRAD,
       subset = (bird.syllables$Suboscine == "oscine"))
    FIT5 <- model.test.sisters(DIST=DIST, TIME=TIME, GRAD=GRAD, models=models)
    #The best fit model in FIT5 is BM_linear in which tropical species have a
     #much slower rate than temperate species.
```
## End(Not run)#end dontrun

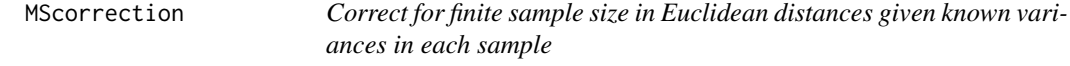

#### Description

Correct for finite sample size in Euclidean distances given known variances in each sample

### Usage

```
MScorrection(nA, nB, VarA, VarB, MSwithin = NA, DIST_actual)
```
### MScorrection 15

#### Arguments

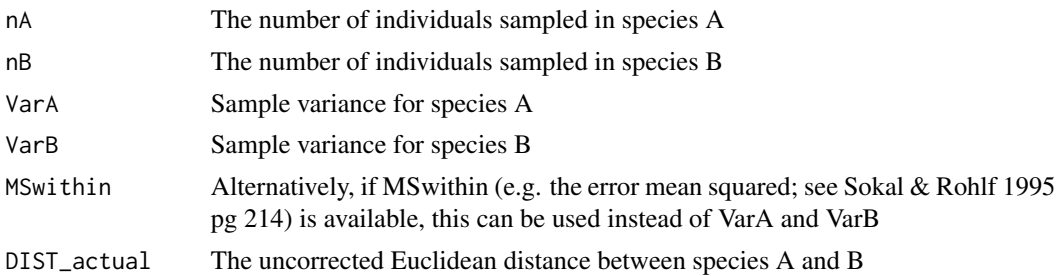

#### Details

Euclidean distances are generally biased upwards by sampling and measurement error within species. This bias is typically large when few individuals are measured and the true Euclidean distance between species is small. Here I use a correction based on the ANOVA (Weir & Wheatcroft 2011) that corrects the expected bias in Euclidean distances (for full details see Weir & Whatcroft 2011, Weir et al. 2012). Corrected Euclidean distances can be used with other functions in this package. Alternatively, measurement error can be included directly in likelihood functions in model.test.sister.

### Value

returns the negative log-Likelihood

#### Author(s)

Jason T. Weir

#### References

Weir JT, D Wheatcroft,  $&$  T Price. 2012. The role of ecological constraint in driving the evolution of avian song frequency across a latitudinal gradient. Evolution 66, 2773-2783.

Weir JT, & D Wheatcroft. 2011. A latitudinal gradient in rates of evolution of avian syllable diversity and song length. Proceedings of the Royal Society of London, B 278, 1713-1720.

Sokal, R. R. & Rohlf, F. J. 1995 Biometry: the principles and practice of statistics in biological research, 3rd edn. New York, NY: W. H. Freeman & Co page 214.

### See Also

MScorrection\_MSwithin

### Examples

```
data(bird.pitch)
attach(bird.pitch)
DIST_cor <- MScorrection(nA=bird.pitch$number_individuals_Species1,
  nB=bird.pitch$number_individuals_Species2,
  VarA=bird.pitch$Variance_PC1and2_Species1,
  VarB=bird.pitch$Variance_PC1and2_Species2, MSwithin = NA,
```
<span id="page-15-0"></span>DIST\_actual=bird.pitch\$Uncorrected\_Euclidean\_Distance)

parameter.reestimation

*uses simulation to determine robustness of parameter estimates under a model*

### Description

uses simulation to determine robustness of parameter estimates under a model

### Usage

```
parameter.reestimation(GRAD, TIME, model, PARAMETERS, N, REP = 1)
```
### Arguments

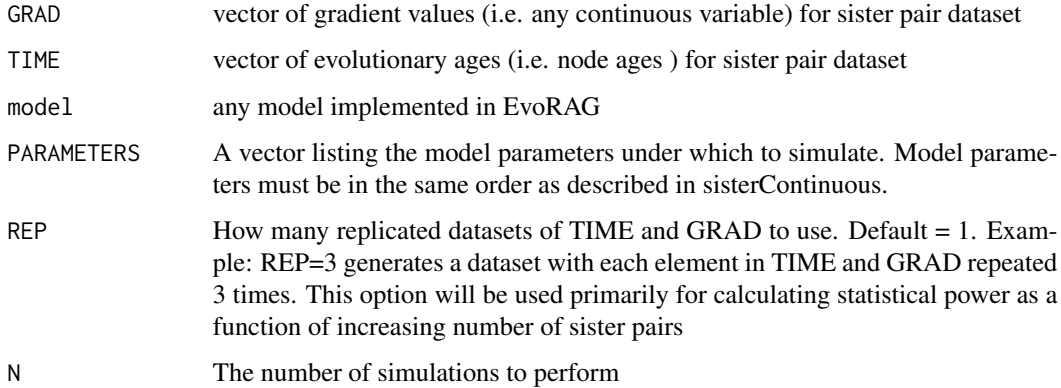

### Details

Simulates data under a model, and re-estimates model parameters using the same model. A model performs well if the parameters it is simulated under are similar to those it re-estimates.

### Value

Returns a matrix showing the mean, median, range, several percentiles and the standard error for each model parameter.

### Author(s)

Jason T. Weir

### <span id="page-16-0"></span>plotGradient.ci 17

### Examples

```
## Not run:
 ###simulate data
 set.seed(seed = 3)
 TIME = runif(n=300, min = 0, max = 10)GRAD = runif(n=300, min = 0, max = 60)DATA1 <- sim.sisters(TIME = TIME, GRAD=GRAD, parameters = c(2, -0.03),
    model=c("BM_linear"))
 ###run parameter.reestimation
 model = c("BM_linear")
 parameter.reestimation(GRAD, TIME, model=model, PARAMETERS=c(2, -0.03),
    N=100, REP = 1)
## End(Not run)#end dontrun
```
plotGradient.ci *Plot evolutionary rates and their confidence regions across a gradient*

### Description

Takes the output from bootstrap.test for the BM\_linear model and plots how evolutionary rates and their confidence regions change across the gradient.

### Usage

```
plotGradient.ci(bootstraps1, bootstraps2=c("FALSE"), Lmin, Lmax, ylim,
  MLE = FALSE, MLE1, MLE2, xlab="Gradient")
```
#### Arguments

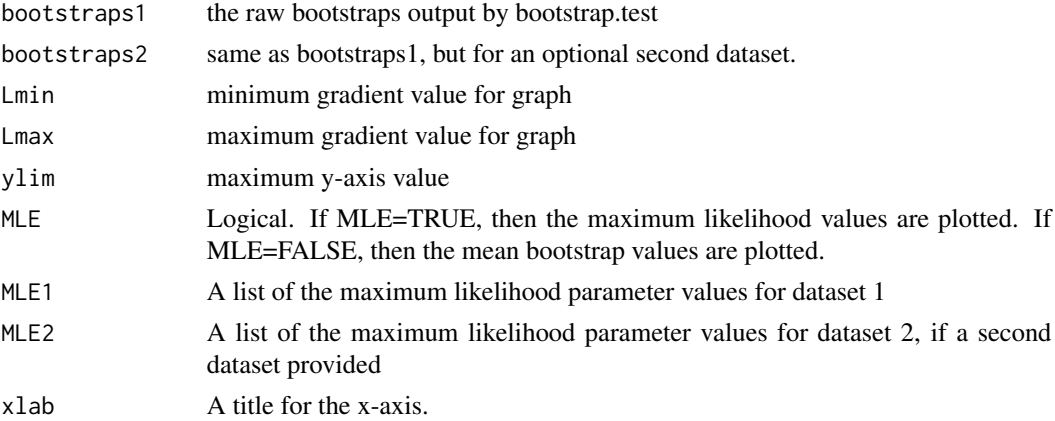

### Details

Currently, only works for the BM\_linear model.

### Value

A plot of the bootstrap 95

#### Author(s)

Jason T. Weir

### See Also

bootstrap.test

### Examples

```
## Not run:
 ###simulate data
 set.seed(seed = 3)
 TIME = runif(n=200, min = 0, max = 10)GRAD = runif(n=200, min = 0, max = 60)DATA1 \le sim.sisters(GRAD, TIME, parameters = c(0.1, 0.065), model=c("BM_linear"))
 ###Find the MLE of model parameters
 RESULT <- model.test.sisters(DIST=DATA1[,3], TIME=DATA1[,2],
     GRAD=DATA1[,1], models=c("BM_linear"))
 intercept <- as.numeric(RESULT[5,1])
 slope <- as.numeric(RESULT[6,1])
 model = c("BM_linear")
 parameters=c(intercept, slope)
 ###Run the bootstrap
 RR <- bootstrap.test(DIST=DATA1[,3], TIME=DATA1[,2],
    GRAD=DATA1[,1], model = "BM_linear", parameters, meserr1=0,
 meserr2=0, N = c(100)summary <- RR$summary #to show only the summary.
 bootstraps <- RR$bootstraps #to obtain the bootstraps
 ###Plot data
 plotGradient.ci(bootstraps1=bootstraps,
     bootstraps2= c("FALSE"), Lmin=0, Lmax=60, ylim=c(0,10),
     MLE=TRUE, MLE1=c(0.1, 0.065), MLE2=c(0,0), xlab="Latitude")
```
## End(Not run)#end dontrun

power.test *performs a simulation based analysis of statistical power*

### Description

performs a simulation based analysis of statistical power

<span id="page-17-0"></span>

#### power.test 19

### Usage

```
power.test(TIME, GRAD, parameters, test.model, threshold_deltaAICc,
  REP=1, N, write = "FALSE", wd = "")
```
### Arguments

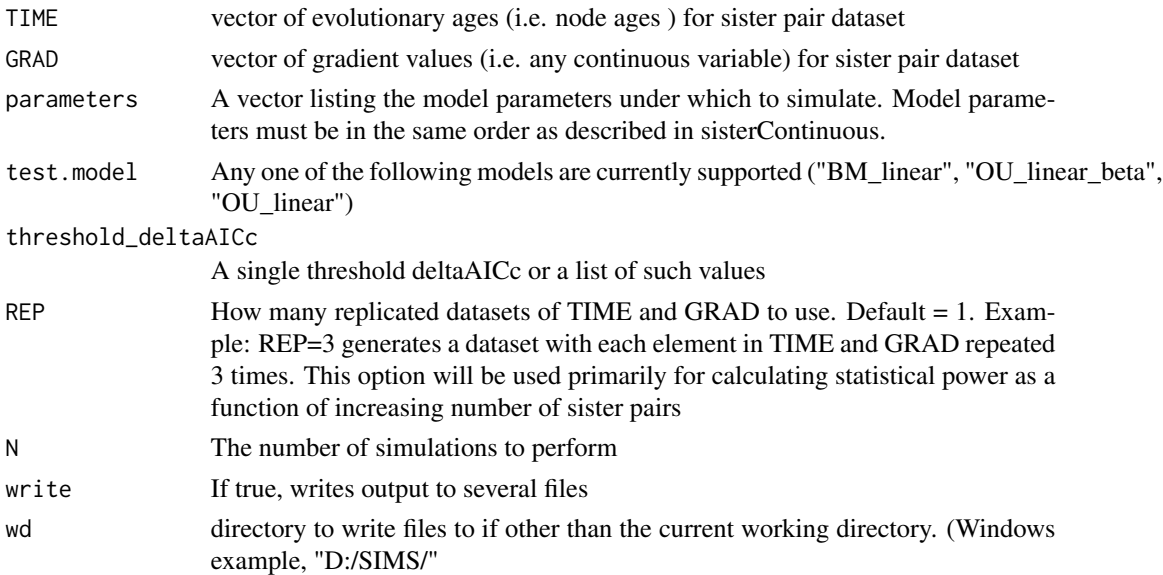

### Details

Performs an analysis of statistical power (e.g. the probability of supporting a true alternative hypothesis) for a given dataset under a given model and set of model parameters. The threshold\_deltaAICc should be set at a level that will maintain a type I error (probability of rejecting a true null model) of 0.05. Appropriate threshold\_deltaAICc values can be determined using the function TypeI.error. The null hypothesis here tested is that rates of evolution do not vary as a function of gradient (e.g. "BM\_null", and "OU\_null"). The alternative, is rates do vary as a linear function of a gradient (e.g. "BM\_linear", "OU\_linear\_beta", "OU\_linear"). Several hundred or more replicates should be performed. Currently, only "BM\_linear", "OU\_linear\_beta", "OU\_linear" are included in the candidate set of gradient models.

### Value

Returns a list with the following elements: test.model The model for which power was calculated parameters The parameters under which power was calculated N\_sisters The number of sister pairs in the dataset N\_sims The number of simulations performed power\_test\_hypothesis Statistical power calculated for the alternative hypothesis that rates of evolution vary as a linear function of a gradient. Power is returned for each threshold value in threshold\_deltaAIC. Where appropriate, power to reject BM\_null and OU\_null is returned for three comparisons: 1) BMlinear and OUI inear beta vs 2null: power when simulating data either under BM linear or OU linear beta, but when the OU\_linear model is not included in the analysis; 2) BMIinear\_and\_OUlinear\_vs\_2null: power when OU\_linear\_beta is not included; 3) 3gradient\_vs\_2null: power when all three gradient models are included.

<span id="page-19-0"></span>power\_test\_hypothesis The probability of the test model correctly rejecting each of the other null and gradient models on an individual basis.

#### Author(s)

Jason T. Weir

### See Also

TypeI.error

### Examples

## Not run:

```
###simulate data
set.seed(seed = 3)
TIME = runif(n=300, min = 0, max = 10)GRAD = runif(n=300, min = 0, max = 60)DATA1 <- sim.sisters(TIME = TIME, GRAD=GRAD, parameters = c(2, -0.03),
   model=c("BM_linear"))
###run power.test
model = c("BM_linear")
power.test(TIME=TIME, GRAD=GRAD, parameters = c(2, -0.03), test.model="BM_linear",
   threshold_deltaAICc = c((1:20)*0.5), REP=1, N=2, write = "FALSE", wd = "")
```
## End(Not run)#end dontrun

Profile.like.CI *Estimate confidence intervals using profile likelihood*

### Description

profile likelihood is used to estimate 95

#### Usage

```
Profile.like.CI(DIST, TIME, GRAD, meserr1 = 0, meserr2 = 0, like, par,
   MODEL, test.values.par1, test.values.par2, p_starting="NULL")
```
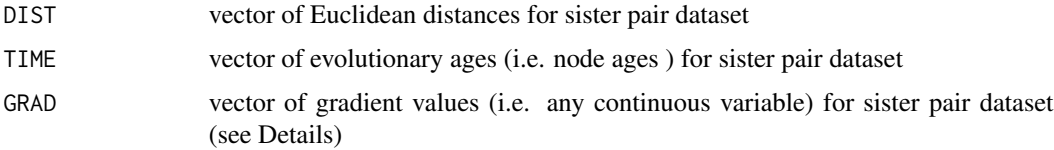

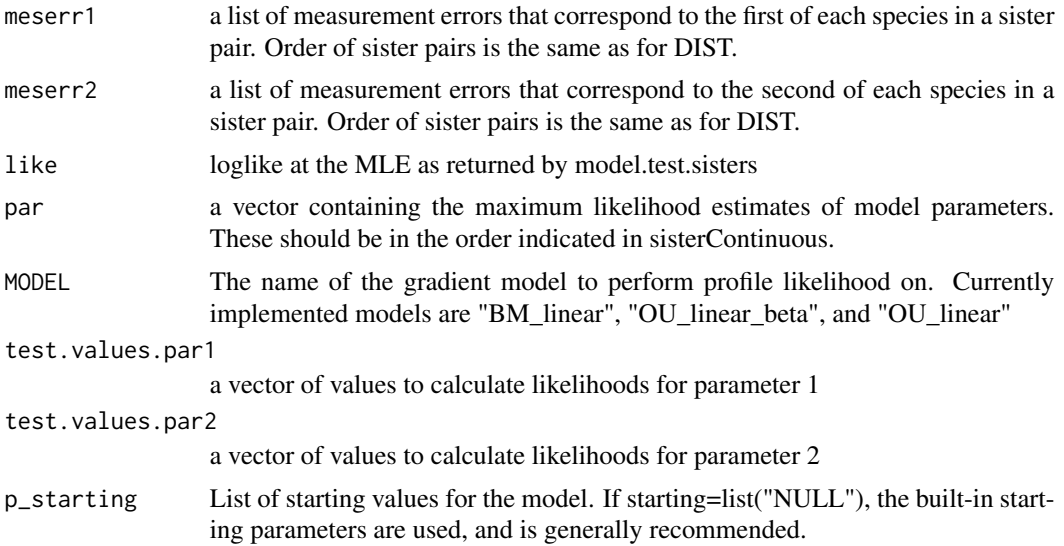

### Details

This function uses profile likelihood to estimate confidence for select parameters. Likelihood surfaces often have ridges (e.g. the "OU\_linear" model), and the resulting confidence intervals are not always symmetric around the MLE. Profile likelihood generates confidence intervals appropriate in such cases. However, the code is computationally demanding. Currently, profile likelihood is only implemented for the two parameters of BM\_linear and for the slope parameters of OU\_linear\_beta (1 parameter) and OU\_linear (2 parameters).

### Value

Returns a list with the following elements: profile.likelihoods par1, 2, 3 etc For each parameter, a matrix showing the range of values tested (test.value), the log likelihoods of each value in the range (logLike), the difference in likelihood from the MLE and each value (logLikeDifference). The final column (CI\_range) gives a 1 if the value was less than 1.92 loglikelihood units below the MLE, and thus outside the 95 model The model used MLE par1 The MLE for parameter 1 CI par1 The lower and upper 95 warnings\_par1 A warning is returned only if the lower or upper limit of the CI has not been reached by the range of tested values. Otherwise, returns NA

#### Author(s)

Jason T. Weir

### See Also

bootstrap.test

### Examples

## Not run:

###This example uses the syllable dataset for oscine songbirds Weir & Wheatcroft 2011

```
data(bird.syllables)
attach(bird.syllables)
#STEP 1 Correct Euclidean distances for sampling and measurement bias
    DIST_cor <- MScorrection(nA=bird.syllables$number_individuals_Species1,
      nB=bird.syllables$number_individuals_Species2,
      VarA=bird.syllables$Species1_PC2_var,
      VarB=bird.syllables$Species2_PC2_var,
      DIST_actual=abs(bird.syllables$Species1_PC2_mean -
      bird.syllables$Species2_PC2_mean))
#STEP 2 Test all models on oscines only (in which song has a strong
#culturally transmitted component)
    DIST <- subset(DIST_cor, subset = (bird.syllables$Suboscine == "oscine"))
   TIME <- subset(bird.syllables$TIME,subset = (bird.syllables$Suboscine == "oscine"))
    GRAD <- subset(bird.syllables$GRAD,
       subset = (bird.syllables$Suboscine == "oscine"))
    FIT5 <- model.test.sisters(DIST=DIST, TIME=TIME, GRAD=GRAD, models=models)
    #The best fit model in FIT5 is BM_linear in which tropical species have a
    #much slower rate than temperate species.
#STEP 3 run the profile likelihood
Profile.like.CI(DIST=DIST, TIME=TIME, GRAD=GRAD, meserr1 = 0, meserr2 = 0,
    like=FIT5[1,2], par=c(FIT5[5,2], FIT5[6,2]), MODEL="BM_linear", MULT=1,
test.values.par1 = c((0:100)*0.001), test.values.par2 = c((33:100)*0.0001),
p_starting="NULL")
```
## End(Not run)#end dontrun

sim.sisters *simulate Euclidean distances for sister pair data under 10 evolutionary models*

### **Description**

simulate Euclidean distances for sister pair data under 10 evolutionary models

#### Usage

```
sim.sisters(TIME, GRAD, GRAD2 = "NULL", parameters, model, MULT=1)
```
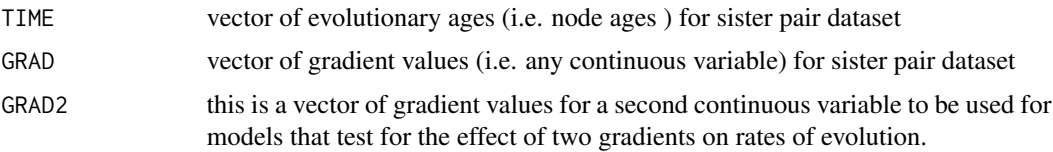

#### sim.sisters 23

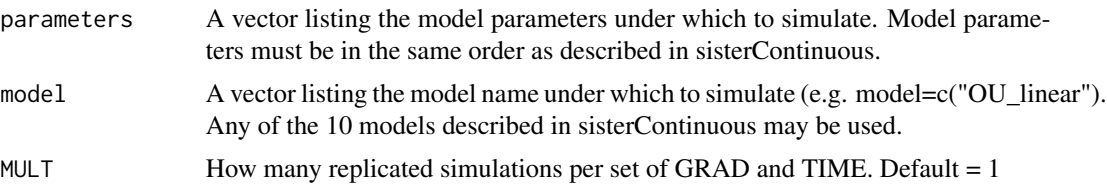

### Details

This function is called by bootstrap.sister, but can also be used for customized routines to explore model power and to visualize what data is expected to look like under different evolutionary rates.

#### Value

Returns a matrix with 3 columns corresponding to GRAD, TIME and simulated DIST.

### Author(s)

Jason T. Weir

### References

Weir JT, D Wheatcroft, & T Price. 2012. The role of ecological constraint in driving the evolution of avian song frequency across a latitudinal gradient. Evolution 66, 2773-2783.

Weir JT, & D Wheatcroft. 2011. A latitudinal gradient in rates of evolution of avian syllable diversity and song length. Proceedings of the Royal Society of London, B 278, 1713-1720.

#### See Also

sisterContinuous, bootstrap.sister

### Examples

```
##Example 1
 ###This example graphically compares the distributions of simulated Euclidean
 ###distances under BM_null when Beta (evolutionary rate) is 0.1 and 0.2
 TIME = c(0:100) * 0.1GRAD = (0:100)*0 #BM_null does not require GRAD, thus simply make a dummy set of GRAD
 DATA1 <- sim.sisters(TIME=TIME, GRAD=GRAD, parameters = c(0.2),
     model=c("BM_null"), MULT=10)
 DATA2 \leq sim.sisters(TIME=TIME, GRAD=GRAD, parameters = c(0.1),
     model=c("BM_null"), MULT=10)
 plot(DATA1[,3] ~ DATA1[,2], xlab="Genetic distance of sister pair",
    ylab = "Euclidean distance", cex=0.5)
 expectation1 <- expectation.time(Beta = 0.2, Alpha="NULL", time.span=c(0, 10),
     values="TRUE", plot=FALSE, quantile=FALSE)
 lines(expectation1[,2] ~ expectation1[,1], lwd=2)
 points(DATA2[, 3] ~ ~ DATA2[, 2], col="red", ~ cex=0.5)
 expectation2 <- expectation.time(Beta = 0.1, Alpha="NULL", time.span=c(0, 10),
     values="TRUE", plot=FALSE, quantile=FALSE)
 lines(expectation2[,2] ~ expectation2[,1],col="red", lwd=2)
```

```
###Notice that doubling Beta still results in largely overlapping distributions
 ###of DIST at any given TIME, and the expectation (shown by lines) is not doubled.
##Example 2
 ###graphically compare data simulated with the same evolutionary rate (Beta)
 ###under BM_null versus OU_null to see the effect of constraint (Alpha)
 TIME = c(0:100) * 0.1GRAD = (0:100)*0 #GRAD is not required by these models, so a dummy set of GRAD are provided
 DATA1 <- sim.sisters(TIME=TIME, GRAD=GRAD, parameters = c(0.2),
    model=c("BM_null"), MULT=10)
 DATA2 <- sim.sisters(TIME=TIME, GRAD=GRAD, parameters = c(0.2, 1),
    model=c("OU_null"), MULT=10)
 plot(DATA1[,3] ~ DATA1[,2], xlab="Genetic distance of sister pair",
    ylab = "Euclidean distance", cex=0.5)
 expectation1 <- expectation.time(Beta = 0.2, Alpha="NULL", time.span=c(0, 10),
     values="TRUE", plot=FALSE, quantile=FALSE)
 lines(expectation1[,2] ~ expectation1[,1], lwd=2)
 points(DATAZ[,3] ~ ~ DATA2[,2], col="red", cex=0.5)expectation2 <- expectation.time(Beta = 0.2, Alpha=1, time.span=c(0, 10),
    values="TRUE", plot=FALSE, quantile=FALSE)
 lines(expectation2[,2] ~ expectation2[,1],col="red", lwd=2)
 ###Notice that DIST increases in a similar fashion under BM and OU until about
 ###TIME = 0.5 after which point the strong constraint in OU becomesevident.
```
sisterContinuous *likelihood functions for continuous trait evolutionary models*

### **Description**

Returns the negative log-likelihood of the data under an evolutionary model. Evolutionary models include

#### Usage

```
sisterContinuous(parameters, meserr1 = 0, meserr2 = 0, model = c("BM_null","BM_2rate", "BM_linear", "BM_linear_breakpoint", "BM_quadratic",
"OU_null", "OU_2rate", "OU_linear", "OU_linear_beta",
"OU_linear_breakpoint"), breakpoint = "NULL", DIST, TIME,
GRAD, GRAD2="NULL")
```
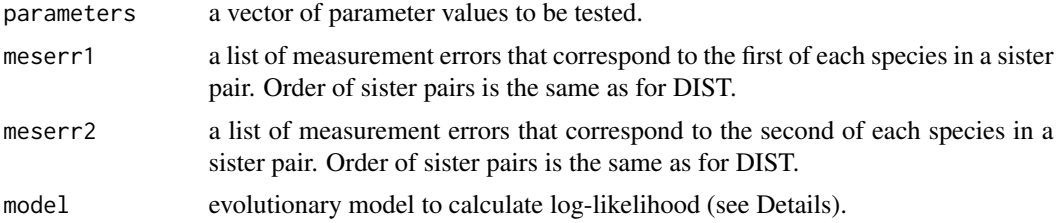

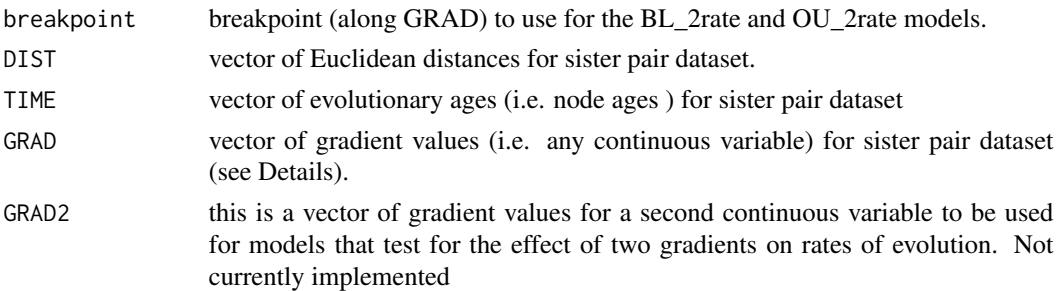

#### Details

This function calculates the negative log-likelihood for continuous trait data for a series of sister pairs (e.g. sister species) under a variety of evolutionary models that allow rates of evolution (Beta) or evolutionary constraint (Alpha) to either remain constant or to vary as a function of another continuous variable. The second continuous variable could be elevation, latitude, body mass or any other continuous variable of interest, over which rates of trait evolution might vary. This function can be used in combination with an optimizer such as optim or nlm to find the maximum likelihood values for model parameters. These optimizers often perform poorly on more complex models, and instead we suggest that model.test.sisters be used.

Evolutionary models implemented are as follows.

- BM\_null and OU\_null Applies a simple Brownian motion (BM; 1 parameter) and Ornstein Uhlenbeck (OU; 2 parameters) model in which model parameters do not vary as a function of GRAD. Model parameters: for BM\_null a single parameter describing the evolutionary rate, parameters =  $c(Beta)$ ; for OU\_null an additional parameter describing the evolutionary  $constant$ , parameters =  $c(Beta, Alpha)$
- BM\_2rate and OU\_2rate Allows model parameters for BM (3 parameters) and OU (5 parameters) to differ before and after a breakpoint along the gradient GRAD. Model parameters: for BM 2rate parameters =  $c(Beta1, Beta2)$  where Beta1 and Beta2 are the rates before and after the breakpoint and breakpoint is a third parameter set using the breakpoint argument; for OU\_2rate parameters = c(Beta1, breakpoint, Beta2, Alpha1, Alpha2) where Alpha1 and Alpha2 are the constraints before and after the breakpoint.
- BM linear and OU linear Allows model parameters for BM (2 parameters) and OU (4 parameters) to vary as a linear function of GRAD. Model parameters: for BM\_linear parameters = c(Beta\_C, Beta\_slope) which describe the intercept and slope of Beta; for OU\_linear parameters = c(Beta\_C, Beta\_slope, Alpha\_C, Alpha\_slope) which describe the intercept and slope of Beta and Alpha
- OU\_linear\_beta The same as OU\_linear but only Beta varies linearly with GRAD, while Alpha remains constant across GRAD. Model parameters = c(Beta\_C, Beta\_slope, Alpha)
- BM\_linear\_breakpoint and OU\_linear\_breakpoint A breakpoint model whereby model parameters before and after a breakpoint vary by different linear functions of GRAD, with both linear functions intersecting at the breakpoint. Model parameters: for BM\_linear\_breakpoint parameters  $= c(Beta_C1, Beta_slope1, breakpoint, Beta_slope2)$  which describe the intercept and slope of Beta prior to the breakpoint, and the slope of Beta following the breakpoint; for OU\_linear\_breakpoint parameters = c(Beta\_C1, Beta\_slope1, breakpoint, Beta\_Slope2, Alpha\_C1, Alpha\_slope1, and Alpha\_slope2) which describe the intercept and slope of Alpha prior to the breakpoint, and the slope of Alpha following the breakpoint.

### 26 sisterContinuous

• BM\_quadratic Model parameters for BM (3 parameters) change as a quadratic function of GRAD. Model parameters = c(Beta\_c, Beta\_b, Beta\_a) where Beta = Beta\_c + Beta\_b  $*$ GRAD + Beta\_a \* GRAD^2.

### Value

returns the negative log-Likelihood

### Author(s)

Jason T. Weir

### References

Weir JT, D Wheatcroft, & T Price. 2012. The role of ecological constraint in driving the evolution of avian song frequency across a latitudinal gradient. Evolution 66, 2773-2783.

Weir JT, & D Wheatcroft. 2011. A latitudinal gradient in rates of evolution of avian syllable diversity and song length. Proceedings of the Royal Society of London, B 278, 1713-1720.

#### See Also

model.test.sisters

### Examples

```
data(bird.pitch)
attach(bird.pitch)
```
###The following example uses optim to find the maximum likelihood estimate ###on data from Weir et al 2012.

```
#STEP 1: Correct Euclidean distances for sampling and measurement bias
DIST_cor <- MScorrection(nA=bird.pitch$number_individuals_Species1,
   nB=bird.pitch$number_individuals_Species2,
   VarA=bird.pitch$Variance_PC1and2_Species1,
   VarB=bird.pitch$Variance_PC1and2_Species2,
   DIST_actual=bird.pitch$Uncorrected_Euclidean_Distance)
#STEP 2: Extract and test only forest species
DIST <- subset(DIST_cor, subset = (bird.pitch$Habitat == "forest"))
TIME <- subset(bird.pitch$TIME, subset = (bird.pitch$Habitat == "forest"))
GRAD <- subset(bird.pitch$GRAD,
   subset = (bird.pitch$Habitat == "forest"))
#STEP 4: fit the model using optim
res <- optim(par = c(0.1,0.001), fn=sisterContinuous, model = c("BM_linear"),
     DIST=DIST, TIME=TIME, GRAD=GRAD, method="L-BFGS-B",lower=c(0,-5),upper=c(Inf,5))
```
<span id="page-26-0"></span>

### Description

returns the null starting values used in model.test.sisters

#### Usage

```
starting.values(MODEL)
```
#### Arguments

MODEL any one of the evolutionary models implemented by model.test.sisters except BM\_2rate and OU\_2rate.

### Details

because nlm (and other optimization functions in R) often gets stuck on local likelihood optima, model.test.sisters uses a variety of starting parameters in combination with nlm optimization and reports the results for the best set of starting parameters as the maximum likelihood estimate. The null starting parameters have been optimized for rates of Beta and Alpha that are typically less than 1. The user can also provide their own matrix of starting parameters. This function is provided here so the user can determine if the starting parameters are suited to their particular dataset. Alternatively, values of Euclidean distances and of L can also be transformed (i.e. by dividing large values by a constant) so they lie within a range acceptable for the starting parameters.

### Value

returns a matrix with the starting values. Each column is a different parameter, and the last column is NA

### Author(s)

Jason T. Weir

#### References

Weir JT, D Wheatcroft,  $&$  T Price. 2012. The role of ecological constraint in driving the evolution of avian song frequency across a latitudinal gradient. Evolution 66, 2773-2783.

Weir JT, & D Wheatcroft. 2011. A latitudinal gradient in rates of evolution of avian syllable diversity and song length. Proceedings of the Royal Society of London, B 278, 1713-1720.

### See Also

model.test.sisters

### <span id="page-27-0"></span>Examples

```
starting.values(MODEL = "OU_linear")
```
TypeI.error *performs a simulation based analysis of type I error*

#### Description

performs a simulation based analysis of type I error

### Usage

```
TypeI.error(TIME, GRAD, beta, alpha=0, null.model, REP=1, N,
  write.file = "FALSE", wd = "")
```
### Arguments

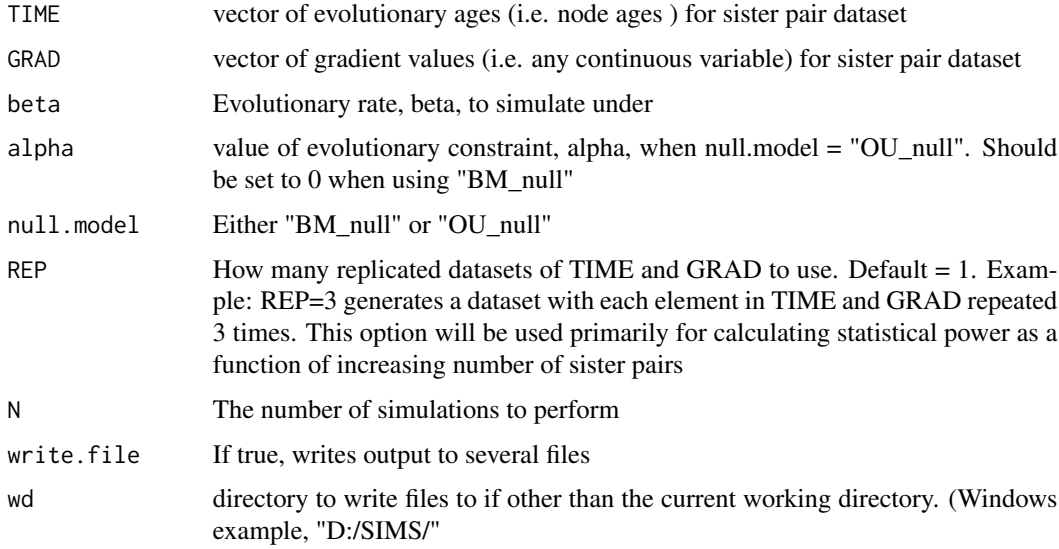

### Details

Performs an analysis of type I error (e.g. the probability of rejecting a true null hypothesis) when the the model with the lowest AICc is chosen as the best fit. The null hypothesis here tested is that rates of evolution do not vary as a function of gradient (e.g. "BM\_null", and "OU\_null"). The alternative, is rates do vary as a linear function of a gradient (e.g. "BM\_linear", "OU\_linear\_beta", "OU\_linear"). Currently, only "BM\_linear", "OU\_linear\_beta", "OU\_linear" are included in the candidate set of gradient models.

### TypeI.error 29

### Value

Returns a list with the following elements: simulation\_parameters The parameters and model under which simulation occurred TypeI\_errors Returns the Type I error and the appropriate threshold delta AICc value necessary to reject the null hypothesis while maintaining a type I error of 0.05. model\_parameters Also returns the median, 0 percentile and 95 percentile of the distribution of parameter values estimated across the simulations for each model. These can be used to check for bias in the null models.

### Author(s)

Jason T. Weir

#### See Also

power.test

### Examples

## Not run:

```
###simulate data
set.seed(seed = 3)
TIME = runif(n=300, min = 0, max = 10)GRAD = runif(n=300, min = 0, max = 60)DATA1 <- sim.sisters(TIME = TIME, GRAD=GRAD, parameters = c(2), model=c("BM_null"))
###run typeI error test. This should be run for a minimum of N=1000 simulations
TypeI.error(TIME, GRAD, beta=2, null.model="BM_null", REP=1, N=10,
   write.file = "FALSE", wd = "")
```
## End(Not run)#end dontrun

## <span id="page-29-0"></span>**Index**

∗Topic Brownian Motion model.test.sisters, [10](#page-9-0) sim.sisters, [22](#page-21-0) sisterContinuous, [24](#page-23-0) starting.values, [27](#page-26-0) ∗Topic Expectation expectation.gradient, [6](#page-5-0) expectation.time, [8](#page-7-0) ∗Topic Ornstein Uhlenbeck sim.sisters, [22](#page-21-0) sisterContinuous, [24](#page-23-0) starting.values, [27](#page-26-0) ∗Topic Ornstein Ulhembeck model.test.sisters, [10](#page-9-0) ∗Topic Simulation parameter.reestimation, [16](#page-15-0) power.test, [18](#page-17-0) sim.sisters, [22](#page-21-0) TypeI.error, [28](#page-27-0) ∗Topic Statistical power power.test, [18](#page-17-0) ∗Topic Type I error TypeI.error, [28](#page-27-0) ∗Topic Type II error power.test, [18](#page-17-0) ∗Topic bootstrap bootstrap.test, [2](#page-1-0) ∗Topic confidence interval, plot plotGradient.ci, [17](#page-16-0) ∗Topic confidence interval Profile.like.CI, [20](#page-19-0) ∗Topic delta AICc TypeI.error, [28](#page-27-0) ∗Topic parameter re-estimation parameter.reestimation, [16](#page-15-0)

bird.pitch *(*EvoRAG-data*)*, [5](#page-4-0) bird.syllables *(*EvoRAG-data*)*, [5](#page-4-0) bootstrap.test, [2](#page-1-0)

EvoRAG *(*EvoRAG-package*)*, [2](#page-1-0) EvoRAG-data, [5](#page-4-0) EvoRAG-internal, [6](#page-5-0) EvoRAG-package, [2](#page-1-0) expectation.gradient, [6](#page-5-0) expectation.time, [8](#page-7-0) find.mle.sister *(*EvoRAG-internal*)*, [6](#page-5-0) model.test.sisters, [10](#page-9-0) MScorrection, [14](#page-13-0) MScorrection\_MSwithin *(*EvoRAG-internal*)*, [6](#page-5-0) parameter.reestimation, [16](#page-15-0) plotGradient.ci, [17](#page-16-0) power.test, [18](#page-17-0) Profile.like.CI, [20](#page-19-0) sim.sisters, [22](#page-21-0) simulation.analysis *(*EvoRAG-internal*)*, [6](#page-5-0) sisterContinuous, [24](#page-23-0) sisterContinuous\_logSpace *(*EvoRAG-internal*)*, [6](#page-5-0) sisterContinuous\_logSpace\_profile\_CI *(*EvoRAG-internal*)*, [6](#page-5-0) starting.values, [27](#page-26-0)

TypeI.error, [28](#page-27-0)